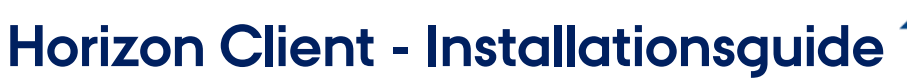

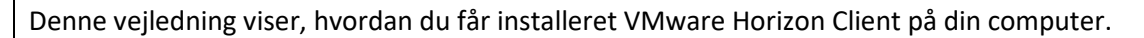

Se vejledning "Horizon Client - Workzone testmiljø" for at læse mere om, hvordan du bliver oprettet og logger ind i testmiljøet.

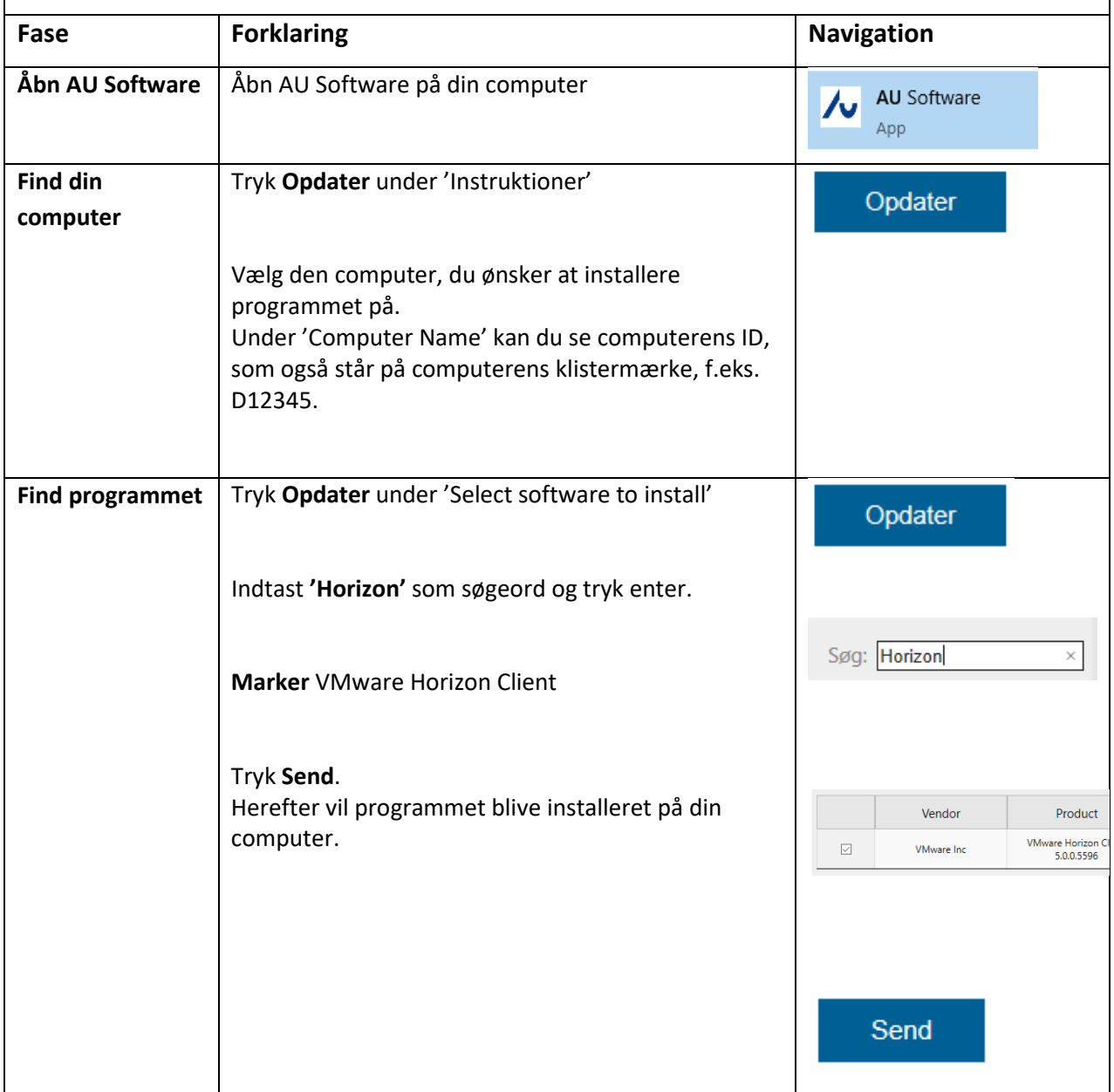

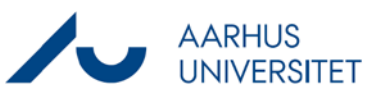